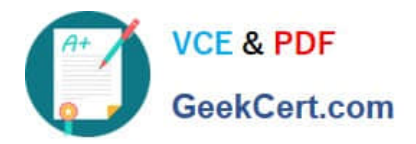

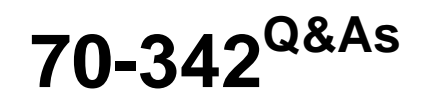

Advanced Solutions of Microsoft Exchange Server 2013

# **Pass Microsoft 70-342 Exam with 100% Guarantee**

Free Download Real Questions & Answers **PDF** and **VCE** file from:

**https://www.geekcert.com/70-342.html**

100% Passing Guarantee 100% Money Back Assurance

Following Questions and Answers are all new published by Microsoft Official Exam Center

**C** Instant Download After Purchase

**83 100% Money Back Guarantee** 

- 365 Days Free Update
- 800,000+ Satisfied Customers

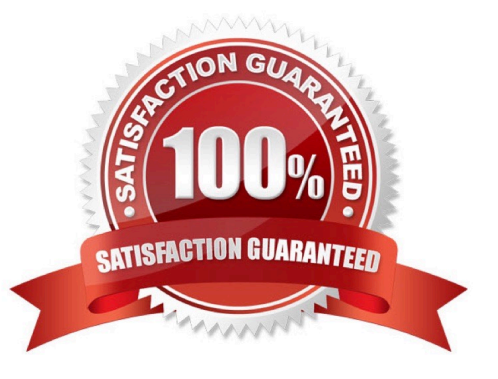

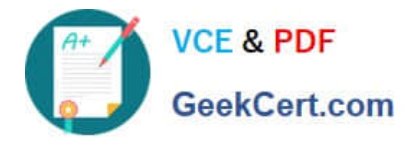

### **QUESTION 1**

#### HOTSPOT

You need to recommend a solution that meets the compliance requirements for emailing bank account numbers.

Which command should you include in the recommendation? (To answer, select the appropriate options in the answer area.)

Hot Area:

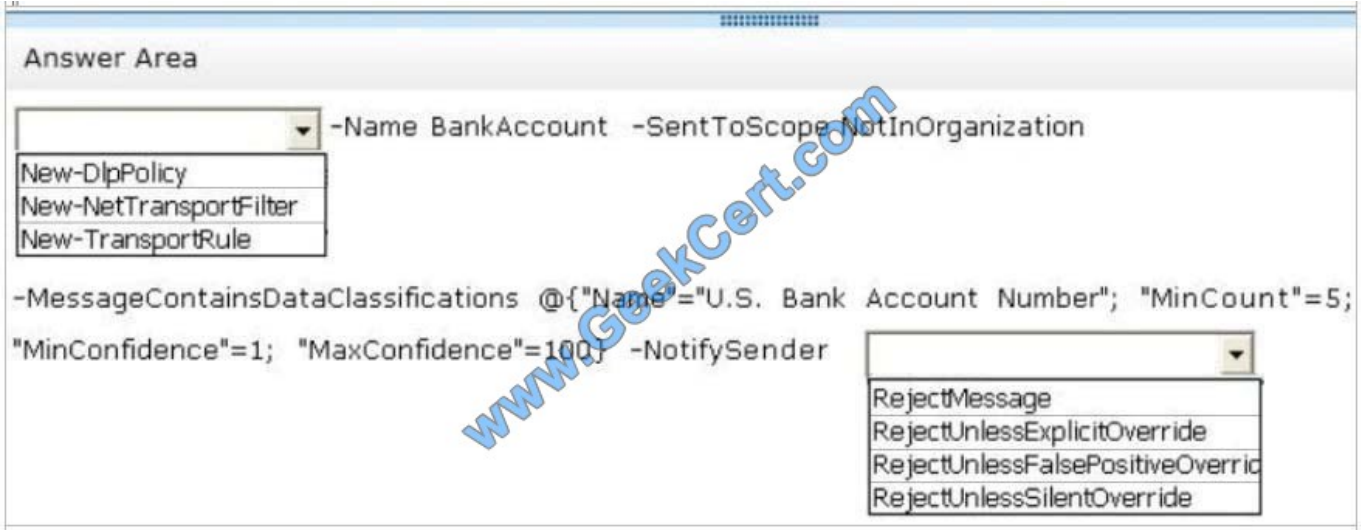

#### Correct Answer:

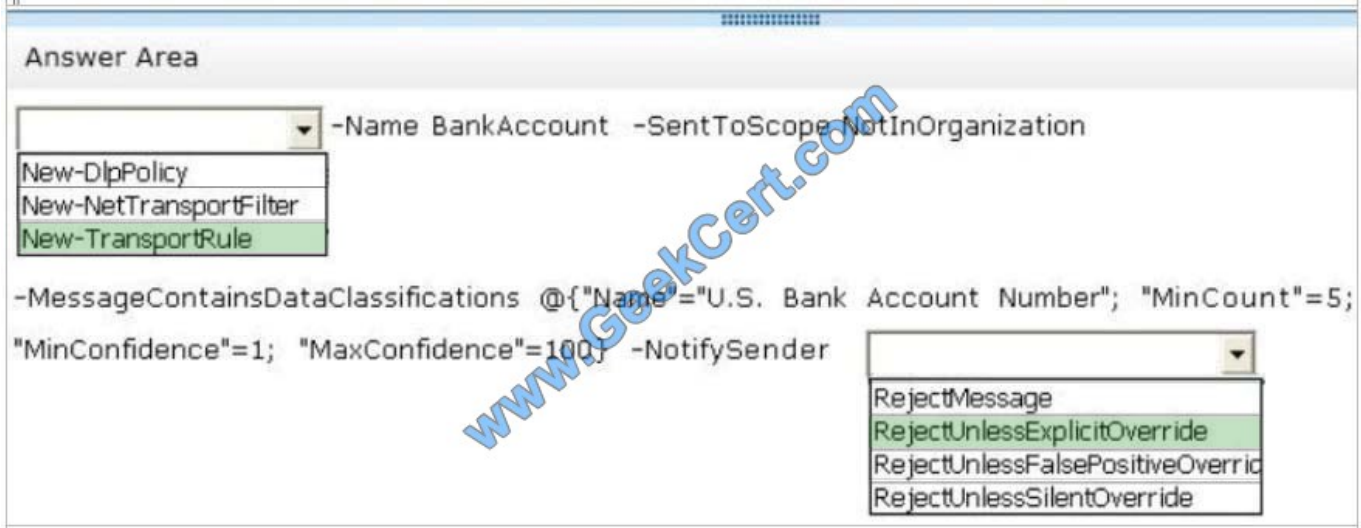

\* Scenario: All users must be notified before they send an email message that contains any five bank account numbers to an external recipient. The users must be able to override the requirement if they have a valid business reason to send the email message.

\* Transport rules apply actions to messages, most with corresponding action values.

#### RejectUnlessSilentOverride

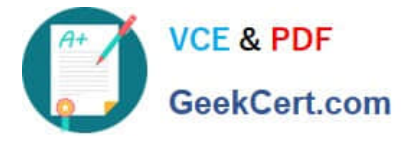

Message is rejected unless the sender has chosen to override the policy restriction.

RejectUnlessExplicitOverride

This is the same as RejectUnlessSilentOverride, but the sender can also provide a justification for overriding the policy restriction.

Reference: New-TransportRule

#### **QUESTION 2**

HOTSPOT

You plan to create two retention tags named Tag1 and Tag2. Tag1 will be used to move email messages to the Archive mailbox. Tag2 will be used to delete the email messages.

You need to identify which settings must be configured in the retention tags to meet the technical requirements.

How should you configure each retention tag?

To answer, configure the appropriate options for each retention tag setting in the answer area.

Hot Area:

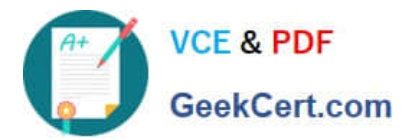

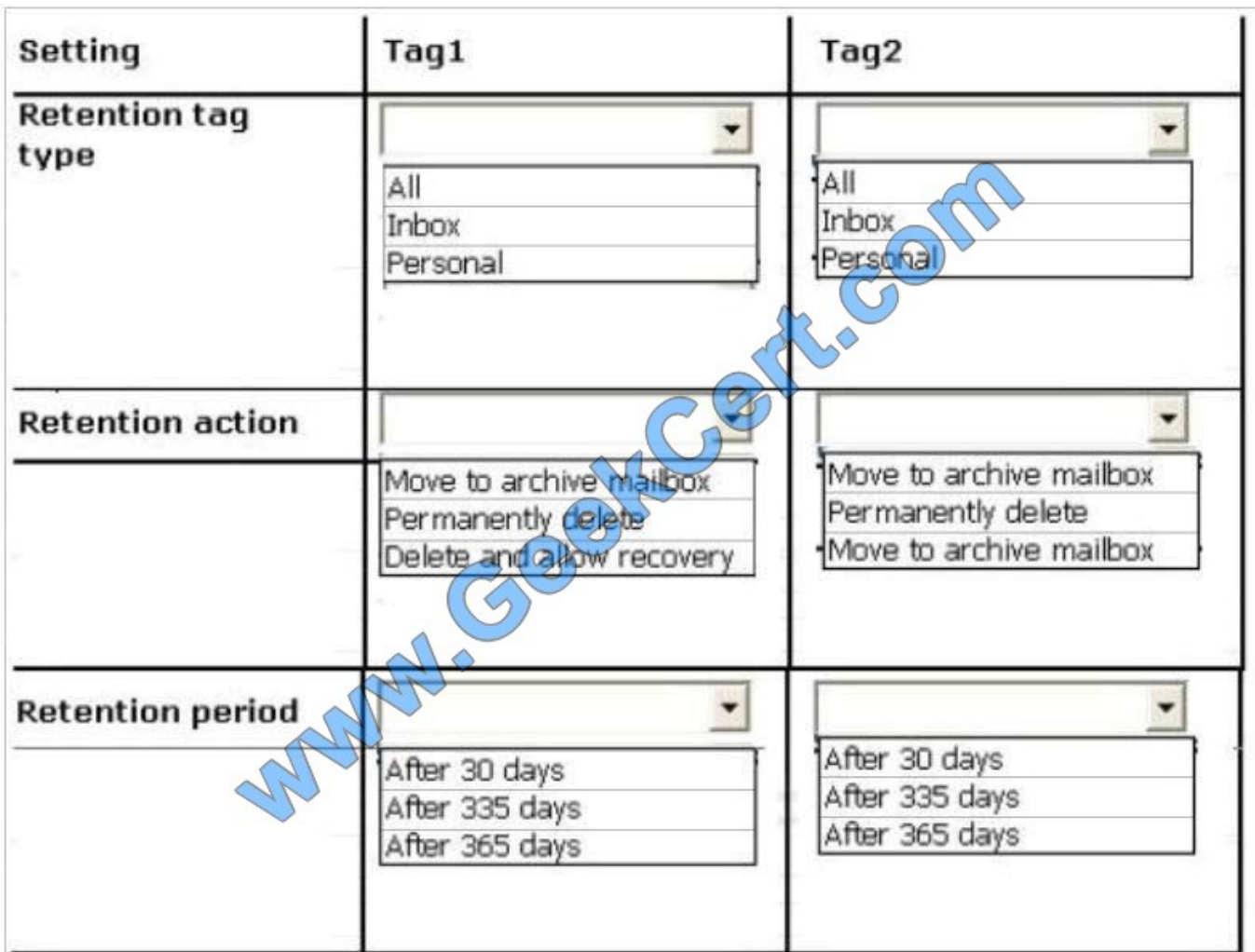

Correct Answer:

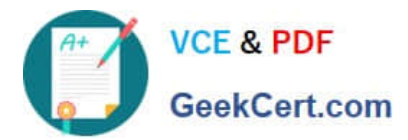

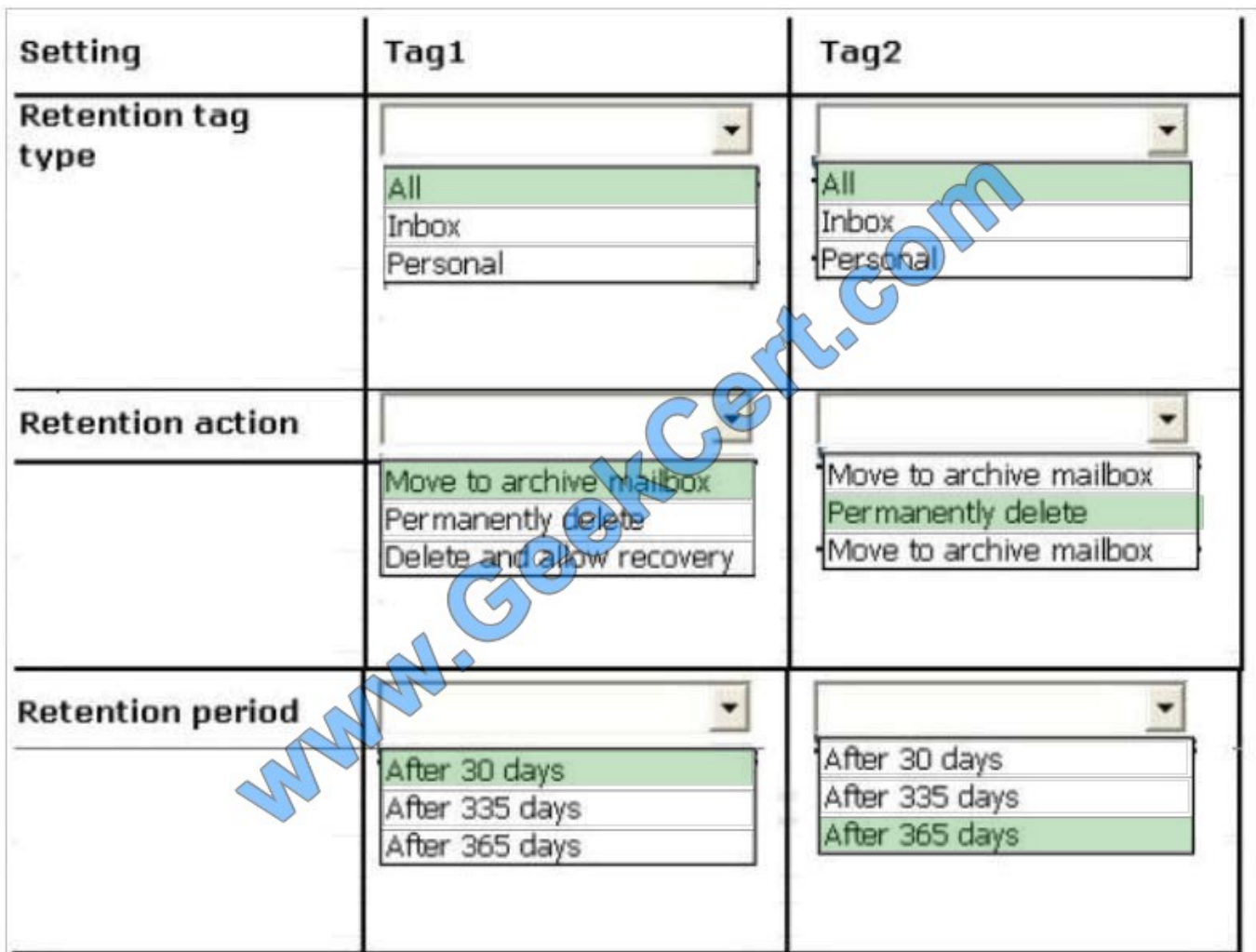

### \* Scenario:

Implement an archiving policy that moves all of the email messages from the mailbox folders to an Archive mailbox after 30 days and permanently deletes all of the email messages after 365 days.

\* Both Tag Types should affect all email messages. For the first policy move the archive after 30 days. The second policy should permanently delete the messages after 365 days.

## **QUESTION 3**

#### HOTSPOT

You have an Exchange Server 2013 organization that contains the servers configured as shown in the following table.

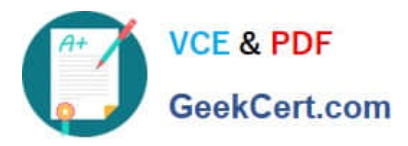

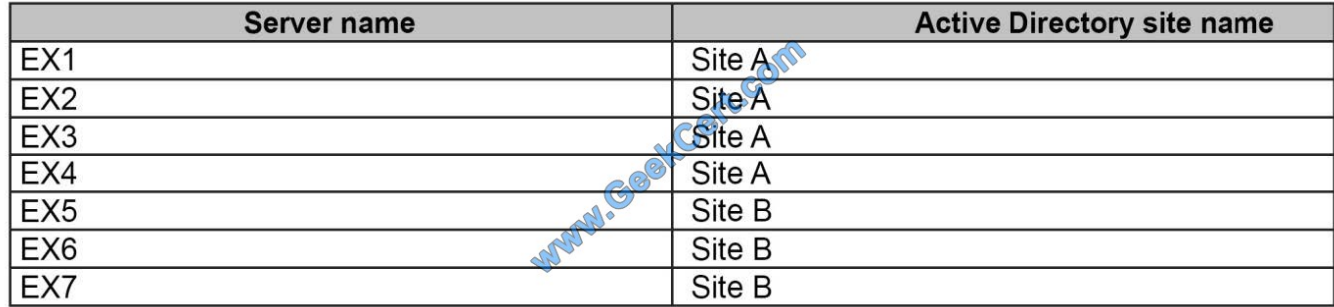

All of the Exchange servers run Windows Server 2012 R2 and are members of a database availability group (DAG) named DAG1.

A mailbox database named DB1 replicates between EX1, EX2, EX3, and EX7. The mailbox database copy of DB1 on EX7 is a lagged database.

You need to ensure that if the number of healthy database copies of DB1 is less than three during a 24-hour period, the logs in the lagged database replay automatically.

What command should you run? To answer, select the appropriate options in the answer area.

Hot Area:

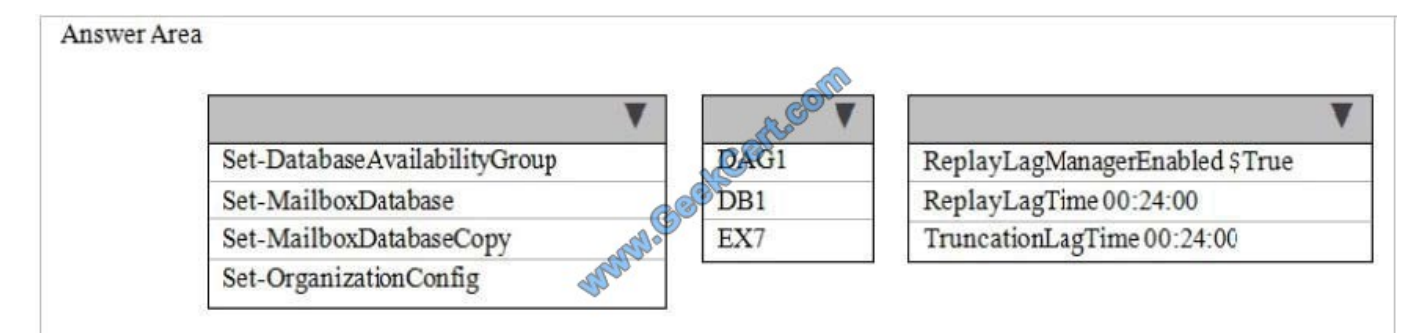

#### Correct Answer:

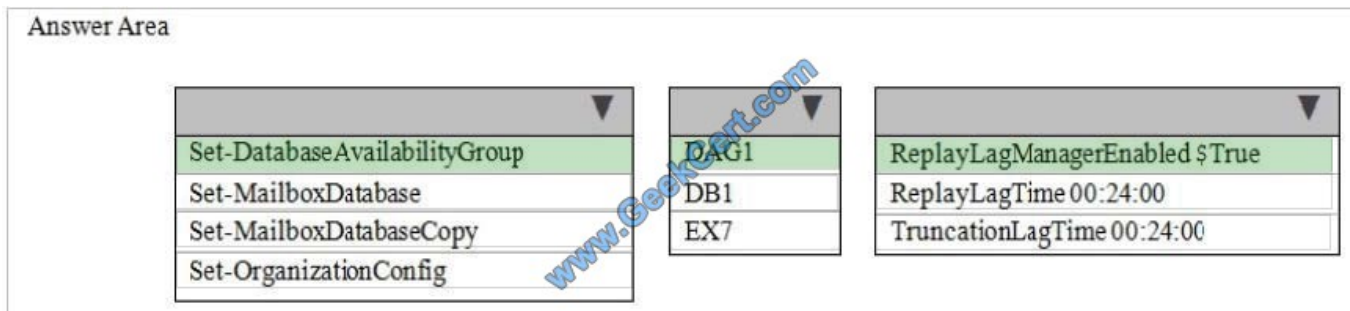

Lagged copy play down behavior is disabled by default, and can be enabled by running the following command.

Set-DatabaseAvailabilityGroup -ReplayLagManagerEnabled \$true

After being enabled, play down occurs when there are fewer than 3 copies.

Lagged copies can now care for themselves by invoking automatic log replay to play down the log files in certain

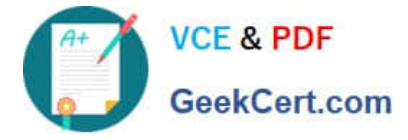

scenarios:

\* When there are fewer than three available healthy copies (active or passive) for more than 24 hours

\* When a low disk space threshold is reached

\* When the lagged copy has physical corruption and needs to be page patched Reference: Lagged Mailbox Database Copy-Exchange 2013 Enhancements http://exchangeonline.in/lagged-mailbox-database-copyexchange-2013-enhancements/

#### **QUESTION 4**

You plan to deploy 20 Client Access servers that will have Exchange Server 2013 installed.

You need to prepare the certificate required for the planned deployment. The solution must ensure that the same certificate can be used on all of the Client Access servers.

What should you do first?

A. From the Exchange Admin Center, create a new certificate request.

B. On each Client Access server, start the Certificates console and run the Certificate Import Wizard.

C. On all of the Client Access servers, delete the default self-signed certificates.

D. On one of the Client Access servers, run the Remove-ExchangeCertificate cmdlet.

Correct Answer: A

You can use the EAC to generate certificate requests that work with most certificate issuers.

Note:

To prevent clients from receiving errors regarding untrusted certificates, the certificate that\\'s used by your Exchange server must be issued by someone that the client trusts. Although most clients can be configured to trust any certificate or

certificate issuer, it\\'s simpler to use a trusted third-party certificate on your Exchange server. This is because most clients already trust their root certificates. There are several third-party certificate issuers that offer certificates configured

specifically for Exchange.

#### **QUESTION 5**

#### HOTSPOT

You need to recommend a solution to audit the issue of User1.

Which command should you recommend? (To answer, select the appropriate options in the answer area.)

Hot Area:

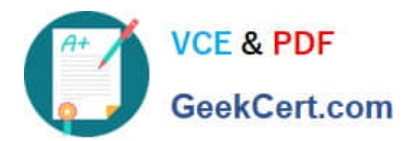

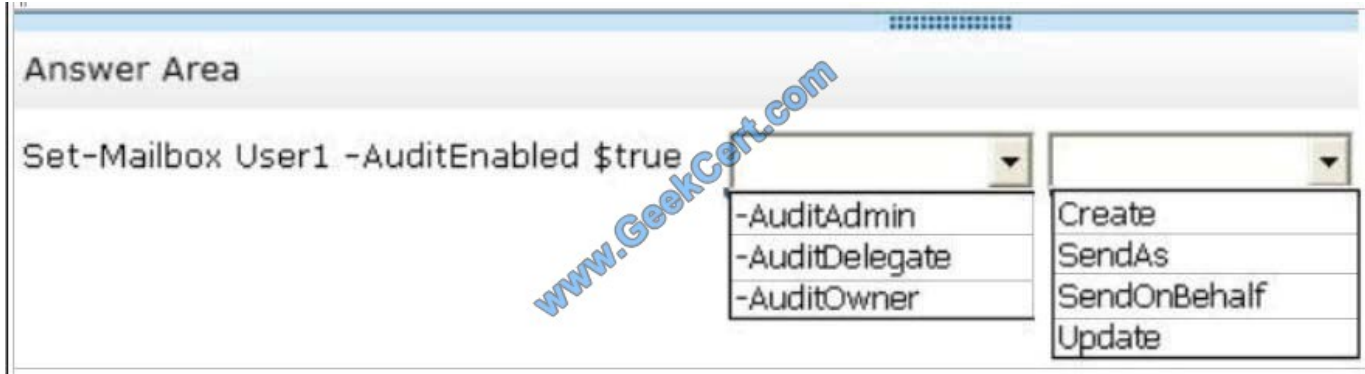

#### Correct Answer:

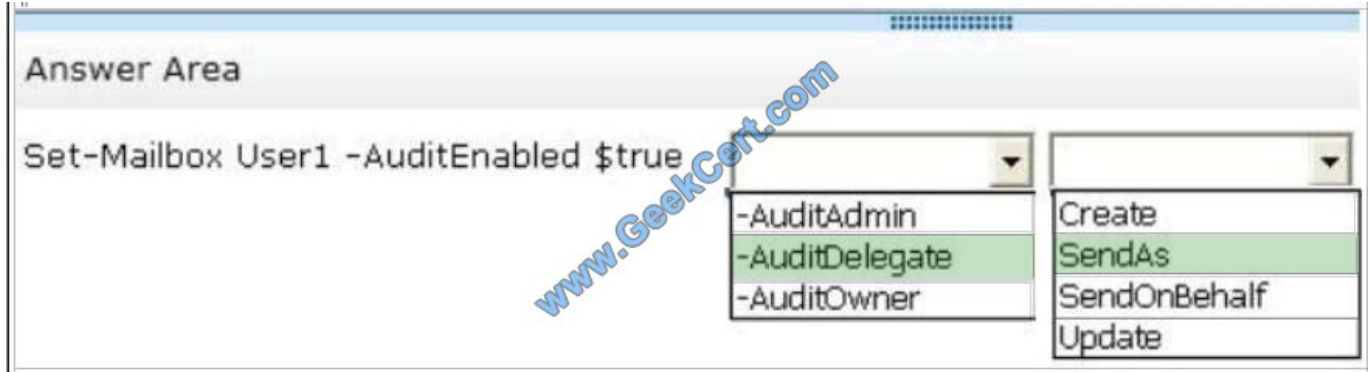

\* Scenario: A user named User1 reports that email messages are being sent from her mailbox without her consent.

\* Set-Mailbox –AuditDelegate

The AuditDelegate parameter specifies the operations to log for delegate users.

[Latest 70-342 Dumps](https://www.geekcert.com/70-342.html) [70-342 PDF Dumps](https://www.geekcert.com/70-342.html) [70-342 Braindumps](https://www.geekcert.com/70-342.html)

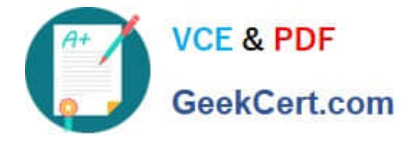

To Read the Whole Q&As, please purchase the Complete Version from Our website.

# **Try our product !**

100% Guaranteed Success 100% Money Back Guarantee 365 Days Free Update Instant Download After Purchase 24x7 Customer Support Average 99.9% Success Rate More than 800,000 Satisfied Customers Worldwide Multi-Platform capabilities - Windows, Mac, Android, iPhone, iPod, iPad, Kindle

We provide exam PDF and VCE of Cisco, Microsoft, IBM, CompTIA, Oracle and other IT Certifications. You can view Vendor list of All Certification Exams offered:

## https://www.geekcert.com/allproducts

# **Need Help**

Please provide as much detail as possible so we can best assist you. To update a previously submitted ticket:

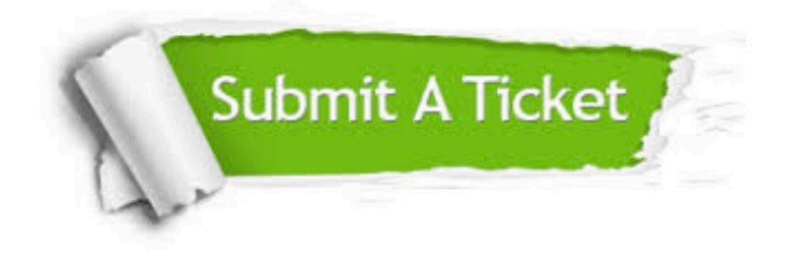

#### **One Year Free Update**

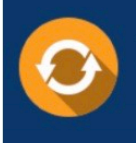

Free update is available within One fear after your purchase. After One Year, you will get 50% discounts for updating. And we are proud to .<br>poast a 24/7 efficient Customer upport system via Email

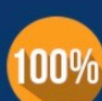

**Money Back Guarantee** To ensure that you are spending on

quality products, we provide 100% money back guarantee for 30 days from the date of purchase

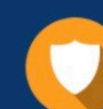

#### **Security & Privacy**

We respect customer privacy. We use McAfee's security service to provide you with utmost security for vour personal information & peace of mind.

Any charges made through this site will appear as Global Simulators Limited. All trademarks are the property of their respective owners. Copyright © geekcert, All Rights Reserved.